# Modeling of Architectures

Choose your own adventure in herding cats

Jade Alglave

Microsoft Research Cambridge and University College London

### Abstract

Concurrent programming is known to be quite hard. It is made even harder by the fact that, very often, the execution models of the machines we run our software on are not precisely defined.

This document is a tutorial on the herd tool and the cat language, in which one can define consistency models.

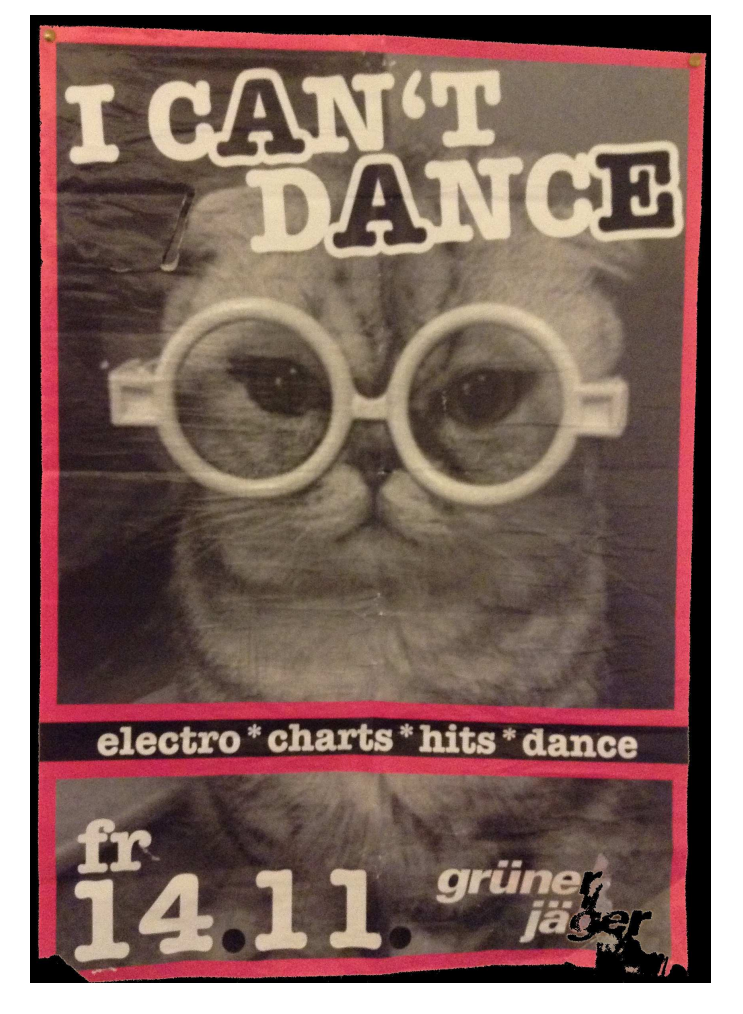

# 1 Why herd cats anyway?

Concurrent programming is known to be quite hard. Look at this pink pony:

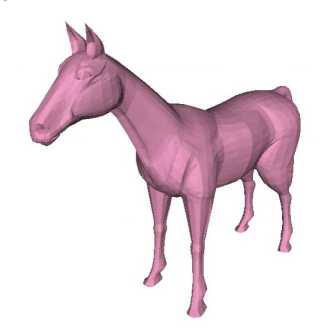

It's been computed on an Intel x86 CPU, with sequential code. It's healthy! Now look at this one:

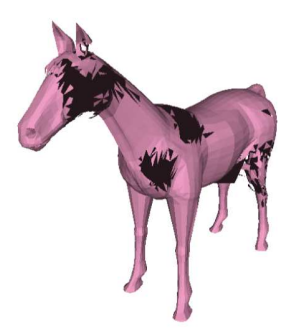

It's been computed on an Nvidia GPU, with concurrent code. It's all broken; this is because multicore machines sometimes do not behave quite as we'd expect, and sensible looking code can end up producing unexpected results.

Now, there are ways to repair the concurrent pony, look; this pony was also computed on an Nvidia GPU, under the same conditions as the previous one:

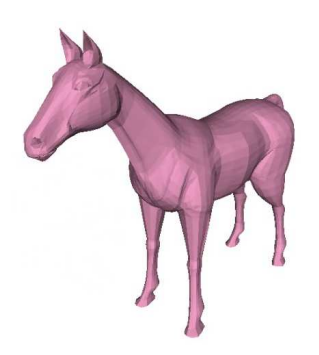

One can repair our pony by placing special instructions in the code used to compute it. However the semantics of such special instructions is very often poorly documented.

In this lecture we present a language, called cat, that can help us tackle this issue by allowing us to precisely describe the semantics of these special instructions. More precisely, our cat language gives us means to describe *consistency* models, i.e. execution models of concurrent and distributed systems.

By the end of this lecture, you should have been able to build several models:

- Sequential Consistency [\[8\]](#page-37-0) (see Sec. [3\)](#page-6-0)
- Total Store Order [\[10\]](#page-37-1) (see Sec. [3\)](#page-6-0),
- a model similar in spirit to IBM Power or ARM [\[5\]](#page-37-2) (see Sec. [4\)](#page-11-0),
- a model similar in spirit to Nvidia GPUs [\[3\]](#page-37-3) (see Sec. [5\)](#page-28-0),
- a model inspired by  $C++$  [\[14\]](#page-37-4) (see Sec. [6\)](#page-32-0).

Reading notes Most of the lecture is going to be interactive, using the herd tool. For this tutorial to go smoothly, I would suggest to:

- have internet access, to be able to go to the herd web interface: [virginia.cs.](virginia.cs.ucl.ac.uk/herd-web/?book=tutorial) [ucl.ac.uk/herd-web/?book=tutorial](virginia.cs.ucl.ac.uk/herd-web/?book=tutorial);
- open the appendix, where I give the final models that the tutorial should help you build; these can act as guidelines along the way.

## 2 First steps in herding cats

Here we're going to learn about the essential concepts to follow this lecture.

Litmus tests are small snippets of assembly or pseudo-assembly code that allow us to examine the behaviour of a chip (see e.g. [\[5\]](#page-37-2)), or a model like we're doing here.

Below is our first litmus test. In this test, called MP (short for message passing), two processors P0 and P1 communicate via two shared memory locations x and y, both initialised to 0:

```
Bell MP
{
x = 0;y = 0;
}
 P0 | P1
 w[] x 1 | r[] r1 y ;
 w[] y 1 | r[] r2 x ;
exists (1:r1 = 1 / \sqrt{1:r2 = 0})
```
On the left, the thread P0 writes 1 to memory location x, and 1 to memory location y. On the right, the thread P1 reads from y and places the result into register  $r1$ , and reads from x and places the result into register  $r2$ . The registers r1 and r2 are private to P1.

Essentially, P0 writes a message in x, then sets up a flag in y, so that when P1 sees the flag (via its read from y), it can read the message in x.

At the bottom of the test, we ask "is there an execution of this test such that register  $\mathbf{r}1$  contains the value 1 and register  $\mathbf{r}2$  contains the value 0?".

Exercise: what do you think? Do you think such an execution is possible?

The herd tool Now, let's try it out! The herd tool lets us simulate a model, and run litmus tests against that model, to determine which executions are allowed by this model. So let's go to <virginia.cs.ucl.ac.uk/herd-web/?book=tutorial>,. In the "litmus test" box, find the file mp.litmus in the drop box. Let's select "all executions" for the display, and then click on the pink pony.

Histograms In the "histogram" box, we see the following result:

```
Test MP Allowed
States 4
1:r1=0; 1:r2=0;
1:r1=0; 1:r2=1;
1:r1=1; 1:r2=0;
1:r1=1; 1:r2=1;
Ok
```
Note that we see the result  $1:r1=1; 1:r2=0;$ , which we asked about in our test. Thus this result is reachable by our test, and this is why the tool says Ok; otherwise it would say No.

Executions In the "executions" box, we see that this test can have four different executions. In all of them we see four events: writes to x or y, of the shape  $W()$  x=32, which means that value 32 was written to the memory location x, and reads from x or y, of the shape R() y=52, meaning that memory location y was read, and the value read was 52. We also see two types of relations over these events: po arrows and rf arrows.

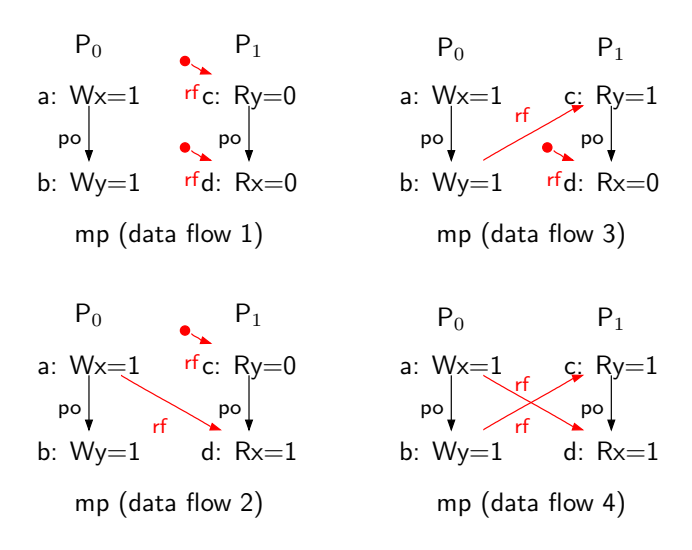

<span id="page-3-0"></span>Figure 1: Four executions of the MP test

**Program order** The po arrows represent the *program order*. The program order intuitively corresponds to the order in which the events occur on a thread.

For example in our test, on P0, the write of x is appears in program order before the write of y. Therefore the two corresponding events in Fig. [1](#page-3-0) are related by po. Similarly the read of y on P1 appears in our test in program order before the read of x; thus the two corresponding events in Fig. [1](#page-3-0) are related by po.

Note also that po is transitive. In Fig. [1,](#page-3-0) suppose there was an extra event  $e$  occuring on P1 with a po arrow from  $d$  to  $e$ . In this case there would also be a po arrow from  $c$  to  $e$ . That is,  $e$  is after  $c$  in the program order.

**Read-from** The rf (read-from) arrows depict who reads from where; more precisely, for each read of a certain location, it finds a unique write of the same location and value.

Let's go through each execution one by one. In the first one, the two reads on P1 read from the initial state, which we depict with rf arrows with no sources. Our test has initialised  $x$  and  $y$  to 0, thus the read events in the first execution have the value 0. In the second execution, the read of x reads from the update of x by P0, hence has the value 1; however the read of y reads from the initial state still, hence takes the value 0. The third execution is the one our test was asking about: the read of y reads from the update by P0, whereas the read of x takes its value from the initial state, i.e. 0. In the last execution, both reads take their values from the updates by P0, i.e they both read the value 1.

Now we're going to write a model that will forbid the result  $1:r1=1; 1:r2=0;$ which we asked about in our test. It won't be a minimal model forbidding this result though (by which I mean that the model will forbid much more behaviours than this particular one), but that's okay.

To do so, we need to learn a few more concepts.

Coherence order In most models I know of, there's a notion of a *coherence* order. Intuitively it's a history of all writes to a given memory location x, that represents the order in which writes to x hit x. If you were sitting in memory location x, looking at writes falling down onto you, and recording their values as they come by, you would get the coherence order. In this lecture, the coherence order co is a total order over writes to a given memory location.

From-read Using the read-from and coherence relations, we can build a relation called from-read:

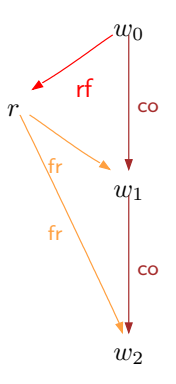

Intuitively, a from-read arrow starts from a read of a given location x, for example the read  $r$  just above, and points to all the writes that overwrite the value this read has taken. In the drawing above, the read  $r$  takes its value from the write  $w_0$ , as shown by the rf arrow between them. The write  $w_0$  is then overwritten by the write  $w_1$ , as shown by the co arrow between them. Hence there is an fr arrow between r and  $w_1$ , as  $w_1$  overwrites the write  $w_0$  from which r reads. The write  $w_1$  is then overwritten by the write  $w_2$ , as shown by the co arrow between them. Thus there is an fr arrow between  $r$  and  $w_2$  too.

A good place to build fr is our cat file: go to the "model" box, and find the "toggle cat" button. The interface should put you in front of the cat file called tutorial.cat. If you click on "make custom cat", you should be able to edit it, and write the line above underneath the title and preamble of the cat file, i.e. underneath:

"I can't dance"

#### include "tutorial.cat"

In cat speak, this is how we can build the from-read fr (you can put this line in your cat file):

## let  $fr = rf^{\frown}1;co$

which means that two events  $a$  and  $b$  are related by  $f\mathbf{r}$  if it's possible to follow an rf arrow backwards from a to some event, then a co arrow forwards from there, arriving at b. Also let's add

#### show fr

to the cat file, to make sure that the tool displays the new fr arrows.

Now let's run herd on MP again (don't forget to click on the pink pony!). In the third execution, observe the fr arrow between the read of  $x$  by P1 and the update of x by P0:

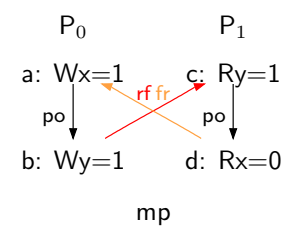

Let's look at this execution a bit more: the read of y by P1 reads the update by P0, whereas the read of x by P1 reads the initial state, i.e. ignores the update of x by P0. Note that this is an execution that leads to the result  $1:r1=1$ ; 1:r2=0; that we asked about in our litmus test.

Also, note that such an execution compromises the implementation of message passing idioms: intuitively, we'd like P1 to access the update of the data x after it has read the update of the flag y.

In our models, these kind of violations will occur as cycles. Notice, in the execution above, how we can follow the arrows to find a cycle: from  $a$  to  $b$  to  $c$ to e and back to a.

## <span id="page-6-0"></span>3 Let's herd two kittens [\[12\]](#page-37-5)

There are several models that would forbid this compromising execution. We'll build two: Sequential Consistency (SC) [\[8\]](#page-37-0) and Total Store Order (TSO), which is the model of Sparc TSO [\[11\]](#page-37-6) and Intel x86 [\[10\]](#page-37-1). In fact we won't build exactly TSO below, only a fragment of it, but you'll get to build TSO properly in an exercise later on.

Sequential Consistency is such that executions of a program are interleavings of the instructions appearing on the different threads of the program. One can show (see e.g. [\[1,](#page-37-7) [2\]](#page-37-8)) that this corresponds to an axiomatic model, i.e. model phrased in terms of events, program order, read-from, coherence and from-read (such as the ones we are manipulating here), where the program order and what I call the communication relations (i.e. the union of read-from, coherence and from-read) are compatible, i.e. there cannot be any cycle in their union. Let's first build the communication relations in cat speak (to put in your cat file):

```
let com = rf \mid co \mid fr
```
Here we're gathering the read-from rf, coherence order co and the from-read fr in a relation called com (for communications). In cat speak, the symbol | is the union of arrows, i.e. of relations over events.

Now we can build a procedure that will implement Sequential Consistency (to put in your cat file):

```
procedure sc() =
  let sc-order = (po | com)+acyclic sc-order
end
```
This procedure we call sc, and its enforces the acyclicity (through the keyword acyclic) of the relation sc-order. This relation is defined as the union of the program order po and the communication relation com that we built earlier. We need to call this procedure later on in the cat file for it to have an effect:

#### call sc()

Now let's run our MP example under that new cat file. Let's have a look at the histogram:

```
Test MP Allowed
States 3
1:r1=0; 1:r2=0;
1:r1=0; 1:r2=1;
1:r1=1; 1:r2=1;
N<sub>0</sub>
```
Observe that there are now only 3 possible states, and the compromising result 1:r1=1; 1:r2=0; has disappeared. If you look at the executions, you'll see that we do not have the compromising one anymore. That's because there was a cycle in the union of the program order po and the communicaton com: from a to b to c to d and back to a.

Total Store Order is such that write-read pairs (whether to the same memory location or not) on the same thread can appear to occur out of order. This may be due to processor caches and buffering (which lead to faster processors, but surprising behaviours).

Consider the following store buffering litmus test, where two processors P0 and P1 communicate via two shared memory locations x and y, both initialised to 0:

```
Bell SB
{
x = 0;y = 0;}
P0 | P1 ;
 w[] x 1 | w[] y 1 ;
r[] r1 y | r[] r2 x ;
exists (0:r1 = 0 \land 1:r2 = 0)
```
On the left, the thread P0 writes 1 to memory location x, and reads from y and places the result into register r1. Symmetrically, the thread P1 writes 1 to memory location y, and reads from x and places the result into register r2. The register  $r1$  is private to P0, and  $r2$  is private to P1.

At the bottom of the test, we ask the question "is there an execution of this test such that both registers contain the value 0?"

Let's comment out the call to SC because we're trying to build a different model here:

### $(*$  call  $sc() *$

Let's feed this test to herd; find the file sb.litmus in the litmus test drop box. After clicking on the pink pony, it says:

```
Test SB Allowed
States 4
0:r1=0; 1:r2=0;0:r1=0; 1:r2=1;
0:r1=1; 1:r2=0;
0:r1=1; 1:r2=1;
Ok
```
Note that we see the result  $0: r1=0$ ;  $1:r2=0$ ;, which we asked about in our test. This result corresponds to the following execution:

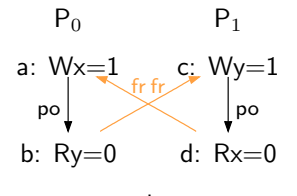

More precisely, the two reads on each thread reads from the initial state (e.g. the read on P1 reads from the initial state for x). Since the initial state is overwritten by the updates to  $x$  and  $y$ , we are exactly in the  $fr$  situation: for example the read of x on P1 is fr-before the write of x on P0.

Such a result can be explained for example by the presence of store buffers, one per thread: both writes (the write to x on P0 and the write to y on P1) can sit in their threads' store buffers for a while, then the reads (from y on P0 and from x on P1) can take their value from the initial state, i.e. from memory, and finally the writes can hit the memory.

This would be the case on an Intel x86 [\[10\]](#page-37-1), or a Sparc TSO machine [\[11\]](#page-37-6).

One can show (see e.g. [\[10,](#page-37-1) [1,](#page-37-7) [2\]](#page-37-8)) that TSO corresponds to an axiomatic model (i.e. phrased in terms of events, program order, read-from, coherence and from-read), where a fragment of the program order and the communication relations are compatible, i.e. there cannot be any cycle in their union. Remember that we've built the communication relations earlier, and placed the definition in our cat file.

To model TSO, we also need to build a notion of read-froms between different threads, which we often call external read-from (in our cat file, next to the definition of com for example):

let rfe =  $rf$  & ext

where the primitive  $ext$  is the relation that gathers pairs of events that belong to different threads, such as the write of y by P0 and the read of y by P1.

Now, one way to model the store buffering scenarios allowed by TSO is to reorder write-read pairs (whether to the same memory location or not). This means that TSO differs from SC on write-read pairs. Thus we have to exclude all the write-read pairs from sc-order to build TSO. We can then require the acyclicity of this new relation tso-order. Let's build this as a procedure once again (to put in your cat file, just below the sc procedure):

```
procedure almost-tso() =
  let ppo = po \backslash W*R
  let tso-order = ppo | rfe | co | fr
  acyclic tso-order
end
```
Here we're declaring a procedure called almost-tso, in which there is a local definition of a relation called ppo (for preserved program order). We define ppo as the program order po, minus the write-read pairs: in cat speak the "setminus" operation is  $\mathcal{C}$ ; the (predefined) set of write events is W, the (predefined) set of read events is R, thus the set of all write-read pairs is W\*R.

On the second line of this procedure, we require the acyclicity of the union (remember that the symbol | is the union in cat speak) of ppo and the communications com.

We need to call our almost-tso procedure in our cat file:

#### call almost-tso()

If you run the test now, you should find that the test has still not been forbidden. Now, most architectures provide special instructions called fences that prevent certain reorderings. For example, Intel x86 provides mfence, which

prevents the reordering of write-read pairs allowed by TSO. Let's build ourselves such a fence; the right place to do so is in the bell file. Go to the "model" box, and find the "toggle bell" button; if you click on it, it should put you in front of tutorial.bell. Clicking on "make custom bell" should allow you to edit the bell file. Do not remove the title line "I can't dance"; you could write another title, but not remove the title entirely.

First we declare a possible *annotation* for our fence, for example 'wr (for write-read):

#### enum Fences = 'wr

More precisely, here we declare an enumeration of possible fence annotations under the name Fences. For now we only have one annotation, wr. This enum will also create a set  $Wr$  all of the events that bear the annotation  $wr$ .

Interlude: Enums, tags, and annotations More precisely, in cat speak, one can define enumeration types, as follows. This should go into a bell file; if you want to try it out I would suggest opening a fresh bell file to not spoil the one we're currently building; don't forget to give a title to your file [\[16\]](#page-37-9):

"Hey Hey Mama" enum Led = 'z || 'e || 'p

Here we're defining an enumeration type Led, which contains three tags: 'z, 'e and 'p. The user can then use these tags to specify that certains events can bear eponymous *annotations*; for example (again in the **bell** file):

events W[{'z}] events R[{'e,'p}]

specifies that write events (which belong to the predefined set W) can bear the annotation z, whilst read events (which belong to the predefined set R) can bear the annotations e or p.

The user can then use these annotations in litmus tests, for example (if you want to try it out, find ledzep. litmus in the litmus test drop box):

Bell BlackDog

```
{
x = 0;y = 0;
}
P0 | P1
w[z] x 1 | r[p] r2 x ;
r[e] r1 y |
exists(0:r1=0 /\ 1:r2=1)
```
Internally, herd has built one set for each possible tag that was declared in the enumeration type Led: the set Z gathers all events with annotation z, the set E all events with annotation e, and the set P all events with annotation p. Thus in the litmus test LedZep above, the write event on P0 will belong to the set Z, the read on P0 to the set E, and the read on P1 to the set P.

The user can manipulate these sets in the bell file; for example:

let ze =  $Z*E$ let  $ep = E*P$ let zep = ze;ep

defines three relations ze, ep, and zep, such that ze gathers all pairs where the right extremity belongs to Z and the left extremity belongs to E, ep gathers all pairs where the right extremity belongs to E and the left extremity belongs to P, and zep builds the sequence of a step of ze and a step of ep. We can add

show ze, ep, zep

if we want to visualise these three relations.

Back to the write-read fence Then we need to say that our fence events (much like read and write events, but to represent fences) can bear the annotations that we've just defined:

#### events F[Fences]

More precisely, here we say that our fence events, of the shape  $f(\ldots)$  can bear the annotation wr. Let's go ahead and modify the SB example by adding fences to it:

```
Bell SB+fwr+fwr
{
x = 0;y = 0;}
P0 | P1 ;
w[] x 1 | w[] y 1f[wr] | f[wr] ;
r[] r1 y | r[] r2 x ;
exists (0:r1 = 0 \land 1:r2 = 0)
```
As you can see, there is a fence instruction  $f(wr)$  between each write-read pair on P0 and P1. Thus the two corresponding events belong to the set Wr.

Now we need to build a relation to gather all pairs of memory events (read or write) that are separated by a fence in between them in program order; the standard library has such a primitive, it is called fencerel. We can put the following lines in our bell file for example (where F & Wr is the set of fence events that bear the annotation wr):

let fwr = fencerel( $F$  & Wr) show fwr

The definition of fencerel is in herd's standard library; it is as follows:

### let fencerel(S) =  $(po & ($   $*$  S)); po

It takes as argument a set S of events, and builds the sequence (the symbol ; designates the sequence of relations in cat speak) of the relation po & ( \* S) and the program order po. Now let's look at the relation po  $\&$  ( $\rightarrow$  S) a bit more. It is built as the intersection  $(\&$  is the intersection in cat speak) of the program order po, and the set of pairs  $(- * S)$ . These pairs are such that the domain (the left extremity) can be anything, whether read or write  $($  means "anything" in cat speak), and the range (the right extremity) is in the set S.

So now when we define fur as fencerel  $(F \& Wr)$  up above, this means that we've built the relation gathering all pairs of events (read or write), such that there is a fence event (i.e. that belong to F) in between them in program order, and this fence event bears the annotation  $\bf{w}$  (i.e. belongs to the set  $\bf{w}$ ). This is true, for example, of the write-read pair on P0 in our example SB+fwr+fwr.

Now we can add this fwr relation to our tso definition; that is, we can update our almost-tso procedure as follows:

```
procedure almost-tso() =
  let ppo = po \backslash W*R
  let tso-order = ppo | fwr | rfe | co | fr
  acyclic tso-order
end
```
Note how we've added the fwr relation to the shape of cycles forbidden by our tso definition, so that now we can have no cycle that is made of ppo, fwr or com arrows.

Let's feed this test to herd and see what it says (find the file sb+fwr+fwr.litmus in the litmus test drop box):

```
Test SB+fwr+fwr Allowed
States 3
0:r1=0; 1:r2=1;
0: r1=1; 1: r2=0;0: r1=1; 1: r2=1;No
```
Observe that the final state we were asking about, that can be explained by the store buffer scenario outlined above, has disappeared, thanks to the fences.

Think of saving your bell and cat files, for example under the names kittens.bell and kittens.cat.

## <span id="page-11-0"></span>4 Let's herd our first big cat: a tiger [\[6\]](#page-37-10)

Today we'll learn how to build a model that is similar in spirit to IBM Power and ARM. These two models revolve around a handful of principles that we'll build one by one.

Start from fresh bell and cat files, but keep the definitions of fr, rfe, and com. We're going to use the sc procedure in a slightly different way, to flag the executions that do not satisfy SC; in our kittens.cat file we had:

```
procedure sc() =let sc-order = (po | con)+
  acyclic sc-order
end
[...]
call sc()
```
to forbid non-SC executions, i.e. executions with a cycle in the union of the program order po and the communications com.

Now we don't want to forbid SC executions, but just flag them. Thus we implement a procedure to flag non-SC executions (in our cat file):

```
procedure sc-flag() =
  let sc-order = (po \mid com) +flag ~acyclic sc-order as non-sc
end
```
call sc-flag()

that is we flag, with the name non-sc, all the executions where there is a cycle in the union of the program order po and the communications com. Note that ~ is the negation. Finally, select the "positive executions" display option.

### 4.1 SC per location

The first principle is called SC per location. It means that if you analyse your program through the prism of a sole memory location at a time, everything looks as if on SC. Formally, this also means that non-relational analyses are sound for free under for consistency models that respect SC PER LOCATION [\[4\]](#page-37-11).

Now, let's look at a bunch of litmus tests.

#### coWW

```
Bell coWW
{
x = 0:
}
PO ;
w[] x 1 ;
w[] x 2exists (x=1)
```
In the coWW test, we have only one thread P0, which does two writes of memory location x in program order. The first write in program order writes the value 1 to x; the second writes 2. We're asking at the end if it is possible to have the value 1 in x at the end, which means that the write of value 2 has hit the memory before the write of value 1.

Recall that we have defined the coherence order precisely for that purpose: describing the order in which writes to a given memory location hit that location.

Now let's run herd on our cat file and the test coWW (find coww.litmus in the litmus test drop box). We get the following histogram:

```
Test coWW Allowed
States 2
x=1;
x=2;
Ok
```
On the execution side, we get the execution that leads to the final state we've asked about in our litmus test; note that it's a non-SC execution (see the line Flag non-sc in the histogram above) because of its cycle in the union of po and com:

$$
\begin{array}{c}\nP_0 \\
a: \ Wx=1 \\
\downarrow \nco\n\end{array}
$$
\n
$$
\begin{array}{c}\nb: \ Wx=2 \\
\downarrow \nco\n\end{array}
$$
\n
$$
\begin{array}{c}\nb: \ Wx=2 \\
\downarrow \nco\n\end{array}
$$

If you select the "all executions"option, you'll see two executions; one where the coherence order co follows the program order po, and the one above, where the coherence order co is in the opposite direction as po.

### coRW1

```
Bell coRW1
{
x = 0:
}
P0 ;
r[] r1 x ;
w[] x 1 ;
exists (0:r1=1)
```
In the coRW1 test, we have only one thread P0, which does a read and a write of memory location x in program order. The read access reads x and places the result into register r1. The write access writes the value 1 to x. We're asking at the end if it is possible to have the value 1 in r1 at the end, which means that the read takes its value from the po-later write.

Recall that we have defined the read-from precisely for that purpose: describing who reads from where; in this case if the read of x can take its value from the po-later write of value 1.

Now let's run herd on our cat file and the test coRW1 (find the file corw1.litmus in the litmus test dropbox). We get the following histogram:

```
Test coRW1 Allowed
States 2
0: r1=0;0:r1=1;
Ok
```
On the execution side, we get the execution that leads to the final state we've asked about in our litmus test; note that it's a non-SC execution (see the Flag non-sc line just above) because of its cycle in the union of po and com:

coRW1  $P_0$ a: Rx=1  $b: Wx = 1$ po $\vert_{\sf rf}$ 

If we select the "all executions" display option, we get two executions; one where the read takes its value from the initial state, and the one above, where the read takes its value from the po-later write of value 1.

### coRW2

```
Bell coRW2
{
x = 0:
}
P0 | P1
r[] r1 x | w[] x 2 ;
w[] x 1exists (0:r1=2 / \ x=2)
```
In the coRW2 test, we have two threads P0 and P1, communicating via the shared memory location x which is initialised to 0. P0 is the same as in the previous test coRW1, i.e. does a read and a write of memory location x in program order. The read access reads x and places the result into register r1. The write access writes the value 1 to x. P1 writes the value 2 into memory location x. We're asking at the end if it is possible to have the value 2 in r1 and in x at the end, which means that the read takes its value from the write of x on P1  $(r1=2)$  and that the write by P1 hits the memory after the write by  $P0 (x=2)$ .

Now let's run herd on our cat file and the test coRW2 (find corw2.litmus in the litmus test dropbox).

On the execution side, we get the following execution; note that it's a non-SC execution because of its cycle in the union of po and com:

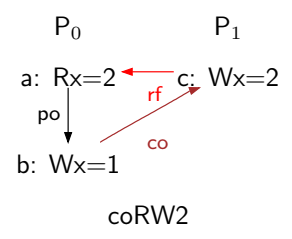

If we select the "all executions" display option, we get six executions, the third one being the one leading to the result we're asking about in the test. In this execution, the read of x by P0 takes its value from the write by P1 (note the read-from rf arrow between them), and the write by P0 hits the memory before the write by P1 (note the coherence arrow co between them).

```
coWR
```

```
Bell coWR
{
x = 0;}
P0 | P1 ;
w[] x 1 | w[] x 2 ;
r[] r1 x | ;
exists (0:r1=2 / \ N=1)
```
In the coWR test, we have two threads P0 and P1, communicating via the shared memory location x which is initialised to 0. P0 writes 1 into memory location x, and reads x, placing the result into register  $r1$ . P1 writes 1 into x. At the end we're asking if it's possible to have the value 2 into r1, i.e. the read by P0 reads from the write by P1, and to have the value 1 in x, i.e. the write of P0 hits the memory after the write of P1.

Now let's run herd on our cat file and the test coWR (file cowr.litmus). On the execution side, we get the following non-SC execution:

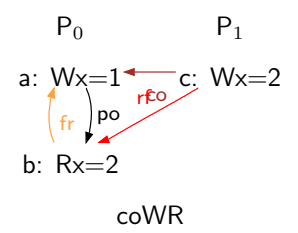

If we select the "all executions" option, we get six executions, the fourth one being the one leading to the result we're asking about in the test. In this execution, the read of x by P0 takes its value from the write by P1 (note the read-from rf arrow between them), and the write by P0 hits the memory after the write by P1 (note the coherence arrow co between them).

Recall that we have defined the from-read precisely for that purpose: starting from a read such as the one by P0, pointing to all the writes (such as the one by P0) that overwrite the value read (given by the write on P1). Thus we have a from-read arrow fr between the read by P0 and the po-preceding write by P0.

#### coRR

```
Bell coRR
{
x = 0;
}
 P0 | P1
 r[] r1 x | w[] x 1 ;
 r[] r2 x | ;
exists (0:r1=1 / \n\sqrt{0:r2=0})
```
In the coRR test, we have two threads P0 and P1, communicating via the shared memory location x which is initialised to 0. P0 reads x twice, placing the results into r1 and r2; P1 writes 1 to x. At the end we're asking if it's possible for  $r1$  to hold the value 1, i.e. after having read from P1, and for  $r2$  to hold the value 0, i.e. after having read from the initial state.

Now let's run herd on our cat file and the test coRR (file corr.litmus).

On the execution side, we get the following execution; note that it's a non-SC execution because of its cycle in program order and communications:

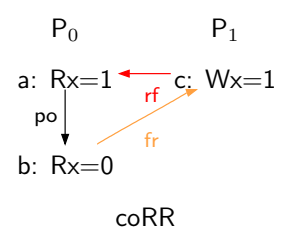

If we select the "all executions" option, we get four executions, the third one being the one leading to the result we're asking about in the test. In this execution, the first read by P0 reads from the write on P1 (note the read-from arrow rf between them), and the second read by P0 reads from the initial state.

Recall that we have defined the from-read precisely for that purpose: starting from a read such as the second one by P0, pointing to all the writes (such as the one by P1) that overwrite the value read (given by the initial write of  $x$ ). Thus we have a from-read arrow fr between the read by P0 and the write by P1.

Forbidding these idioms Let's look at all the executions that we have flagged to be non-SC: observe that they all have a similar shape, in which the program order contradicts the communication relations. More precisely, because all of our tests use one memory location only, it's the program order restricted to the same location that contradicts the communication relations.

Let's define a new notion po-loc, i.e. the program order restricted to both extremities having the same location; in cat speak (a good place to put this definition would be in the cat file, just next to the definition of com):

```
let po-loc = po & loc
```
where the primitive loc gathers all pairs of read and write events that have the same location.

Now, let's require for po-loc to not contradict our communication relations (recall we've built this notion before, into the relation com), within a procedure sc-per-location:

```
procedure sc-per-location() =
  acyclic po-loc | com
end
```
Don't forget to call the procedure sc-per-location in your cat file:

### call sc-per-location()

Now let's re-run all of our tests, and observe that we do not have the executions that we've flagged anymore!

Exercise: SC per location with load-load hazard Certain architectures, such as Sparc RMO [\[11\]](#page-37-6) allow what is sometimes called load-load hazard, i.e. a situation where the coRR test that we've just seen is allowed to yield the result  $0: r1=1; 0: r2=0;$ 

How do you think we can build a check that forbids all tests coWW, coRW1, coRW2 and coWR, but allows the test coRR?

### 4.2 No thin air

The second principle is called NO THIN AIR. Intuitively, this principle forbids scenarios where a read can take its value from a write that depends on this read. The word "depends" can be interpreted in many different ways; let's make that precise. Consider the following litmus test:

```
Bell LB
{
x = 0;y = 0;}
P0 | P1 ;
r[] r1 x | r[] r2 y ;
w[] y 1 | w[] x 1 ;
exists (0:r1 = 1 / \sqrt{1:r2 = 1})
```
In the LB test, we have two threads P0 and P1. P0 reads x and places the result into register  $r1$ , then writes 1 to y. P1 reads y and places the result into register r2, then writes 1 to x. At the end we're asking whether it is possible for both registers to contain the value 1, i.e. if the two reads can read from the po-later writes. This is perfectly well possible on ARM or Nvidia machines for example [\[5,](#page-37-2) [3\]](#page-37-3), because the read-write pairs on each thread can be reordered.

Let's run herd on this test with our current cat file (find the 1b. litmus file in the litmus test drop box); we get the following histogram:

```
Test LB Allowed
States 4
0:r1=0; 1:r2=0;
0:r1=0; 1:r2=1;
0:r1=1; 1:r2=0;
0:r1=1; 1:r2=1;
Ok
```
The execution corresponding to the situation we asked about in the test is as follows; note that it's a non-SC execution because of its cycle in union of program order and communications:

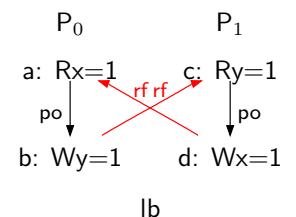

Now, we can place something between the read and the write on each thread to prevent their reordering: we can use dependencies, typically address, data, or control dependencies. Note that dependency relations always start with a read.

Interlude: Implementing dependencies In this lecture, we'll abstract away from actual ways of implementing dependencies. But to give an idea of what I mean, here's an example of data dependency. Consider the following variant of LB:

Bell LB+datas {  $x = 0$ ;  $y = 0;$ } P0 | P1  $r[] r1 x \quad |r[] r1 y \quad ;$ xor r2 r1 r1 | xor r2 r1 r1 ; add r3 r2 1 | add r3 r2 1 ; w[] y r3 | w[] x r3 ; exists  $(0:r1 = 1 / \sqrt{1:r2 = 1})$ 

Observe how we use operations on registers between the read and write on each thread. More precisely on P0, we read location x and place the result into register  $r1$ . Then we **xor** the value in  $r1$  with itself, and place the result into register r2 (of course the result is always 0, but that's okay). Then we add 1 to the value in  $r^2$ , and place the result (i.e. 1) into  $r^3$ . Finally we write the value in r3 into location y. This manipulation of registers is enough to implement a data dependency from the read of x to the write of y.

Abstracting dependencies For this lecture however, we're going to model dependencies as fences. This means that the dependencies that we are manipulating here are stronger than in the wild. However the definitions and axioms we're defining should hold with a proper notion of dependencies.

Let's do it! Let's open our bell file, and create a tag dep for dependencies; we can for example declare a Fences type:

#### enum Fences = 'dep

Now in our litmus test we can use dependencies (note the f[dep] instructions in between the read and the write on each thread):

```
Bell LB+dep+dep
{
x = 0;y = 0;}
P0 | P1
r[] r1 y | r[] r2 x ;
f[dep] | f[dep] ;
w[] x 1 | w[] y 1 ;
exists (0:r1 = 1 / \{1:r2 = 1})
```
Run it on your current cat file and observe that there are non-SC executions.

Finally we have to give a semantics to our dependencies. The right place to do this is your cat file. Let's look at the execution of the LB litmus test that we give above. We can see a cycle in the union of the program order po and the read-froms rf between threads. We want to build a check such that having dependency arrows instead of program order arrows forbids this execution.

So we need to implement a few concepts in cat speak; let's build the relations yielded by our special dependency events; recall that herd has a standard library in which there is a function called fencerel. This function builds, given a set of events (e.g. F), the relation gathering all pairs of events in program order that have such an event (e.g.  $f(dep)$ ) between them. Thus using fencerel we can build the relation corresponding to dependencies (to put in your bell file):

```
let deps = fencerel(F & Dep) & (R * _)show deps
```
Note how we restrict our dependency relation deps to pairs of events that start with a read event (which belongs to the predefined set R). Also, we add show deps to make sure that herd will display this new relation.

Now let's go back to the execution we want to forbid. By the look of it, we want to build a check such that a cycle in the union of the dependencies deps and the external read-froms rfe is forbidden. Let's call this union happens-before and write it hb for example. In cat speak (to put in your cat file):

#### let  $hb = (deps | rfe) +$

Note that we use the transitive closure ()+ to make hb a transitive relation. We don't really need to for now, especially since we're going to require hb to be acyclic in a minute, but it's going to be important later.

Now let's require, in our cat file, for the happens-before relation to be acyclic to forbid the execution above; in cat speak:

```
procedure no-thin-air() =
  acyclic hb
end
```
Don't forget to call this procedure in your cat file:

#### call no-thin-air()

Now run lb+dep+dep.litmus on your current cat file and observe that there is no non-SC execution anymore.

Exercise: Implementing address dependencies How do you think we can implement address dependencies? By this I mean that I'd like to see a sequence of instructions which, placed between two reads, implement e.g. an address dependency.

## 4.3 Propagation

The third principle is called propagation. Intuitively, this principle gives the semantics of *fences*, which are special instructions that ensure that two writes of distinct locations separated by a fence have to propagate to other threads in the order in which they appear in the program.

One representative example of this principle is the following:

```
Bell 2+2w
{
x = 0;y = 0;}
P0 | P1 ;
w[] x 2 | w[] y 2 ;
w[] y 1 | w[] x 1;exists (x=2 / \sqrt{y=2})
```
The 2+2w test has two threads P0 and P1 which both write to the shared memory locations  $x$  and  $y$ . P0 writes 2 to  $x$  and 1 to  $y$ , when P2 writes 2 to  $y$ and 1 to x. In the end we're asking if it's possible to have both locations holding the value 2, which could be explained by the write-write pairs being reordered on both threads. This corresponds to the following execution, which is non-SC:

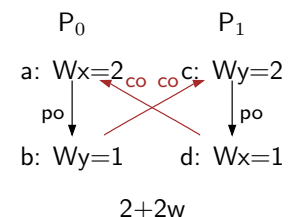

Try running herd on 2+2w.litmus under our current cat file and observe that there are (flagged) non-SC executions.

Now, placing a fence between each write-write pair should forbid this cycle. Let's do it! Let's open our bell file, and update our fences. Remember that we had defined an annotation 'dep for them previously:

```
enum Fences = 'dep
```
Here we additionally give ourselves *lightweight fences* 'lw (there will be heavyweight ones later on):

```
enum Fences = 'dep || 'lw
```
Now, placing a lightweight fence between each write-write pair of the 2+2w test (leading to 2+2w+lwfs) should forbid this cycle.

To do so, we first need to define a relation flw, that contains all the possible pairs of events in program order separated by a lightweight fence; recall that we can use the fencerel definition. A good place to do so is our bell file:

```
let flw = fencerel(F & Lw)
show flw
```
Let's also create a fences relation to gather all actual fences (as opposed to dependencies); for now we only have lightweight fences, but we'll have heavyweight fences in a moment:

#### let fences = flw

Now in our cat file we can define the propagation order as the order induced by lightweight fences:

let prop = fences

In cat speak, we can now forbid the 2+2w cycle by the following procedure (to put in your cat file):

```
procedure propagation() =
  acyclic prop | co
end
```
And don't forget to call the procedure (in your cat file):

```
call propagation()
```
Try running herd on 2+2w.litmus on this new cat file and observe that there is no non-SC execution anymore.

## 4.4 Observation

The fourth principle is called observation. Intuitively, this principle means that two reads of distinct locations have to read writes in the order in which these writes propagate. One representative example of this principle is the message passing example we've seen at the beginning:

```
Bell MP
{
x = 0;y = 0;
}
P0 | P1 ;
w() [x], 1 | r() r1, [y];w() [y], 1 | r() r2, [x];exists (1:r1 = 1 / \sqrt{1:r2 = 0})
```
As we've seen before, the test as is can yield the result where P1 sees the new flag  $(r_1=1)$ , but reads the stale data  $(r_2=0)$ . There are architectural several reasons for this to happen, amongst which:

- 1. the two reads on P1 could be reordered—this could happen for example on ARM, IBM Power, or Nvidia machines [\[5,](#page-37-2) [3\]](#page-37-3);
- 2. the two writes on P0 could be reordered—this could happen for example on ARM, IBM Power, or Nvidia machines [\[5,](#page-37-2) [3\]](#page-37-3);
- 3. the two writes could swap places on their way to the reading thread P1, the write of y by P0 hitting P1 before the write of x does—this could happen for example on ARM or IBM Power machines [\[5\]](#page-37-2).

We need several devices to protect against each of these items:

- 1. to protect against the reordering of reads on P1, one typically uses dependencies such as the ones we've defined to deal with LB;
- 2. to protect against the writes being reordered on their thread or on their way to the reading thread, we need fences.

Now in our litmus test we can use for example:

- 1. a data dependency to prevent the reordering of reads on P1 (note the f(dep) events in between the reads in the litmus test below);
- 2. a lightweight fence to prevent the write scenarios we mentioned earlier (note the f(lw) between the writes in the litmus test below).

This corresponds to the following test:

```
Bell MP+lw+dep
{
```

```
x = 0;y = 0;}
P0 | P1 ;
w[] x 1 | r[] r1 y ;
f[lu] | f[dep] ;
w[] y 1 | r[] r2 x ;exists (1:r1 = 1 / \land 1:r2 = 0)
```
Finally we have to define our OBSERVATION principle. To do so, let's first go back to the LB litmus test: to forbid the non-SC execution, we chose earlier to use dependencies between the read and write on each thread. Equally we could have chosen to place a fence on each thread, like so:

```
Bell LB+lws
{
x = 0;y = 0;}
P0 | P1 ;
r[] r1 x | r[] r2 y ;
f[lw] | f[lw] ;
w[] y 1 | w[] x 1 ;
exists (0:r1 = 1 / \lambda 1:r2 = 1)
```
or to mix and match fences and dependencies:

```
Bell LB+dep+lw
{
x = 0;y = 0;}
P0 | P1 ;
r[] r1 x | r[] r2 y ;
 f[dep] | f[lw] ;
w[] y 1 | w[] x 1 ;exists (0:r1 = 1 / \{1:r2 = 1})
```
This means that, in our cat file, we can extend our happens-before relation hb to include our fences, as follows; hb was:

let  $hb = (deps | rfe) +$ 

and now becomes:

let  $hb = (deps \mid fences \mid rfe) +$ 

The no-thin-air and observation checks can remain unchanged, and now we forbid tests like LB+lws or LB+dep+lw above.

Now, let's look at the execution of the MP litmus test that we want to forbid (note that it is non-SC):

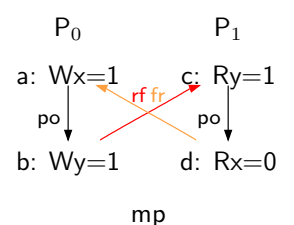

Intuitively, we want to make sure that if the two writes  $a$  and  $b$  by P0 are separated by a lightweight fence, they cannot be reordered, and propagate to the reading thread P1 in the same order as they appear on P0. Moreover we want to ensure that the two reads  $c$  and  $d$  by P1 cannot be reordered when separated by a dependency.

Reading off the drawing very plainly, we want to forbid executions where we take one step via a lightweight fence, then one step of read-from, then one step of dependency, then one step of from-read and end up where we started.

Now, observe that there is a hb path from the write  $a$  by P0 to the read  $d$ by P1:  $(a, b) \in$  fences,  $(b, c) \in$  rf and  $(c, d) \in$  deps. It is, however, a special path in hb, as its first step consists of a fence step. This special subset of hb is in fact the propagation order. Remember that we had defined it in our cat file, as follows:

#### let prop = fences

which is not quite right anymore, in the light of the MP example. So let's refine our propagation order as follows (to put in your cat file):

#### let prop = fences;hb\*

Thus the propagation order prop starts off with a step of fence, then can continue with a happens-before chain of any length, through external readfroms, dependencies, and other fences. This is what is sometimes called Bcumulativity of a fence [\[5\]](#page-37-2): when the propagation order induced by a fence carries over to chains of happens-before.

We can now phrase our OBSERVATION axiom in terms of the propagation order (to put in your cat file):

```
procedure observation() =
  irreflexive fre;prop
end
```
where fre is the external from-read, i.e. a from-read arrow between two events that belong to different threads. In cat speak, we can define it using the predefined ext relation that gathers pairs of events that belong to different threads, such as the read  $d$  by  $P1$  and the write  $a$  by  $P0$ . A good place to put the definition of fre is in your cat file, for example next to the definition of rfe:

let fre = fr  $k$  ext

Don't forget to call the procedure observation at the end of your cat file:

call observation()

Running this new cat file on the tests mp+lw+dep.litmus, lb+lws.litmus and lb+dep+lw.litmus should forbid their non-SC executions.

Observe that the observation principle also forbids distributed variants of the message passing example, such as ISA2+lw+dep+dep:

```
Bell ISA2+lw+dep+dep
```

```
{
x = 0;y = 0;}
P0 | P1 | P2
w[] x 1 | r[] r1 y | r[] r2 z ;
f[ly] | f[dep] | f[dep]w[] y 1 | w[] z 1 | r[] r3 x ;
exists (1:r1 = 1 / \sqrt{2:r2 = 1 / \sqrt{2:r3=0}})
```
The test ISA2+lw+dep+dep is similar to the message passing one (MP), in that we want to ensure that the two writes by the first thread P0 propagate in the order in which they've been written, to forbid the scenario where, even if the flag y has been passed over to  $P1$ , i.e.  $r1=1$ , the read of x on P2 reads from the initial state instead of from the update of x by P0. This corresponds to the following non-SC execution:

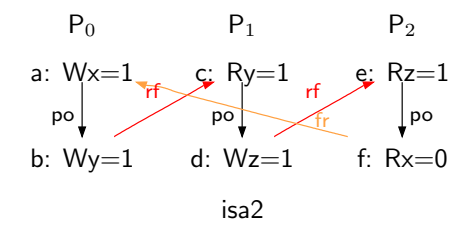

The difference with MP is that the propagation is over several threads: here the write of y by P0 propagates to P1, whereas the write of x by P0 propagates to P2. Because the threads P1 and P2 communicate (via z), and because the accesses on both P1 and P2 are ordered via dependencies, we have a happensbefore chain from the write of y by P0 to the read of x by P2. This is enough to create a propagation order arrow from the write of x by P0 to the read of x by P2, which therefore contradicts the execution where the read of x would read from the initial state.

The OBSERVATION principle should also forbid WRC+lw+dep:

```
Bell WRC+lw+dep
{
x = 0;y = 0;
}
P0 | P1 | P2
w[] x 1 | r[] r1 x | r[] r2 y ;
        | f[1w] | f[dep]| w[] y 1 | r[] r3 x ;
exists (1:r1=1 / \ \ 2:r2=1 / \ \ 2:r3=0)
```
The difference with MP is that the two writes that we want to ensure propagate in the right order are on different threads: the write of the data x is made by P0, whereas the write of the flag y is made by P1. We want to ensure that if the reading thread P2 takes the flag (so that  $r2=1$ ), then the update of the data x has reached P2, so that the read of x on P2 cannot read from the initial state anymore. This would correspond to the following non-SC execution:

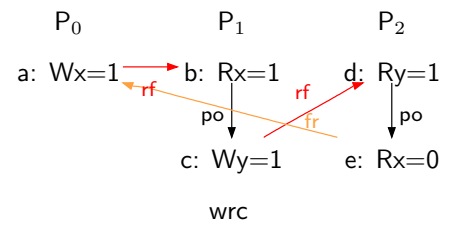

Our definition of propagation order does not forbid this yet; we have to add a new notion to our cat file, namely A-cumulativity. We say that a fence is A-cumulative when it orders two writes on different threads P0 and P1 (just like the write  $a$  of x by P0 and the write  $c$  of y by P1), such that P1 reads the write by P0 then does the fence, then does the second write. Looking at the execution above, it means that an A-cumulative fence placed between  $b$  and  $c$ should create an arrow between a and c. In cat speak:

#### let A-cumul = rfe;fences

Now let's update our propagation order to include A-cumulativity (to put in your cat file):

#### let  $prop = (fences \mid A-cumul);hb*$

Observe that WRC+lw+dep is now forbidden.

Exercise: Distributed 2+2w Consider the following litmus test, which is essentially a distributed variant of 2+2w:

```
Bell w+rw+ww
{
x = 0;
y = 0;}
 P0 | P1 | P2
 w[] x 2 | r[] r1 x | w[] y 2 ;
          | w[] y 1 | w[] x 1 ;
exists (1:r1=2 \wedge x=2 \wedge y=2)
```
Which fences should we use to forbid the final state? Why? Where should we put them?

## 4.5 Restoring SC with heavyweight fences

The fifth principle explains how to regain SC. To do so, we need to use heavyweight fences. We can extend our fences as follows (in our bell file):

enum Fences = 'dep || 'lw || 'hw

Now consider the store buffering litmus test that we've seen earlier:

```
Bell SB
{
x = 0;y = 0;}
P0 | P1 ;
w[] x 1 | w[] y 1 ;
r[] r1 y | r[] r2 x ;
exists (0:r1 = 0 \land 1:r2 = 0)
```
Putting a heavyweight fence between the write-read pairs on each thread should forbid the scenario where both reads take their value from the initial state. More generally, putting a heavyweight fence between any pair of events in program order should restore SC.

Recall that SC can be defined as the acyclicity of the union of program order po and the communication relations com. Thus to restore SC with heavyweight fences, we shouldn't allow any cycle in the union of the relation fhw, induced by the heavyweight fences, and the communications.

Let's define fhw in our bell file:

```
let fhw = fencerel(F & Hw)
show fhw
```
And in our cat file, let's implement our fifth principle:

```
procedure restoring-sc() =
  acyclic fhw | com
end
call restoring-sc()
```
Observe that SB+hws is now forbidden; note however that SB+lws is still allowed, as one really needs heavyweight fences to restore SC. The lightweight fences only contribute to building the propagation order.

Now, heavyweight fences should also forbid the non-SC executions of LB and MP. This means that we should add them to our fences relation, so that they naturally get included in the definitions of hb and prop, thus contribute to the no-thin-air and observation checks. In our cat file, we had:

#### let fences = flw

and now we should have:

```
let fences = flw | fhw
```
Think of saving these bell and cat files, for example under the names tiger.bell and tiger.cat.

Exercise: Independent Reads of Independent Writes Consider the following litmus test, known as IRIW:

```
Bell IRIW
{
x = 0;y = 0;}
P0 | P1 | P2 | P3 ;
w[] x 1 | r[] r1 x | w[] y 1 | r[] r3 y ;
         | r [ ] r 2 y | | r [ ] r 4 x ;exists (1:r1 = 1 / \{ 1:r2 = 0 / \{ 3:r3=1 / \{ 3:r4=0} \} )
```
Which fences should we use to forbid the final state? Why? Where should we put them?

Exercise: SC and TSO Re-Make Re-Model [\[9\]](#page-37-12) Remember that we've defined SC and (not quite) TSO earlier in our cat file, as follows:

```
procedure sc() =let sc-order = (po | com)+
  acyclic sc-order
end
procedure almost-tso() =
  let ppo = po \backslash W*R
  let tso-order = ppo | rfe | co | fr
  acyclic tso-order
end
```
Try to reformulate both models in terms of the five principles we've just learnt: sc per location, no thin air, propagation, observation and restoring sc. The SC model you'll end up with will be equivalent to the one above. The TSO model you'll end up with will be TSO proper!

## <span id="page-28-0"></span>5 Let's herd our second big cat: a jaguar [\[13\]](#page-37-13)

Today we'll learn how to build a model that is similar in spirit to Nvidia GPUs. This model differs from the previous one because GPUs have scopes. Start with fresh bell and cat files (keep the title and include).

Intuitively, a scope is a set of threads. Here we'll consider three different scopes: cta, gpu and system.

## 5.1 Scopes

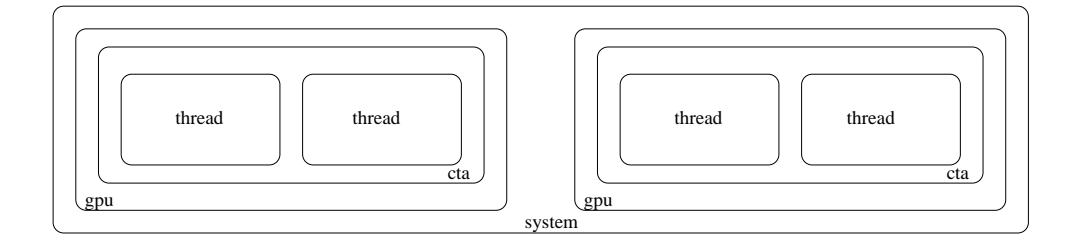

<span id="page-28-1"></span>Figure 2: Concurrency hierarchy

Scopes are organised hierarchically: cta is narrower than gpu, and gpu is narrower than system, as shown in Fig. [2.](#page-28-1)

Building the concurrency hierarchy To build this concurrency hierarchy, the ideal place is our bell file; we can simply enumerate these three scopes as follows:

```
enum Scopes = 'cta || 'gpu || 'system
```
We also need to specify the hierarchy, with a function called narrower (to put in your bell file):

```
let narrower(s) = match s with|| 'system -> 'gpu
  || 'gpu -> 'cta
end
```
The dual function is called wider (to put in your bell file):

let wider(s) = match s with || 'gpu -> 'system || 'cta -> 'gpu end

Scope tree Litmus tests also need changing; in particular we need to say which scope a given thread belongs to. Let's go back to the message passing example:

```
Bell MP
{
x = 0;y = 0;}
P0 | P1 ;
W[] X 1 | Y[] T1 V ;w[] y 1 | r[] r2 x ;exists (1:r1 = 1 / \sqrt{1:r2 = 0})
```
Let's implement a variant where P0 and P1 are each on a different cta, but in the same gpu, hence in the same system:

```
Bell MP-mit-scopes
{
x = 0;y = 0;}
P0 | P1 ;
w[] x 1 | r[] r1 y ;
w[] y 1 | r[] r2 x ;scopes: (system (gpu (cta P0) (cta P1)))
```

```
exists (1:r1 = 1 / \{1:r2 = 0})
```
Note the addition of the scope tree scopes: (system (gpu (cta P0) (cta P1))) that specifies where the threads P0 and P1 are.

Scope annotations Now, we need to say that our instructions can bear these scope annotations, indicating at which level of the concurrency hierarchy they can operate.

In this model, we'd like for our fences to have different effects depending on which scope they apply to. To implement that, we can add scope annotations to our fences events (that belong to the predefined set F). The right place to do so is in our bell file:

#### events F[Scopes]

We will need to be able to say, given an instruction or an event of a litmus test, which scope it belongs to. There are two different notions of scoping: syntactic and execution scopes (sometimes called *static* and *dynamic* [\[7,](#page-37-14) [3\]](#page-37-3)).

Syntactic scope The herd tool provides the primitive tag2events which, given a tag such as the scope ones 'cta, 'gpu or 'system, returns all the events that bear this tag. Thus tag2events('gpu) returns the set of all events annotated with 'gpu.

Execution scope The herd tool also provides the primitive tag2scope which, given a tag, returns the relation that links events that are executed within the same scope level as tag. Consider our MP example, and let's build tag2scope('cta):

for this particular instance of MP, it will contain eight pairs. The first pair gathers the two writes on P0, because the scope tree (system (gpu (cta P0) (cta P1))) specifies that P0 is in its own cta. Similarly, the second pair will gather the two reads on P1. The set tag2scope('cta) also contains the symmetric pairs to the ones we've just studied, that leads to 4 pairs, to which it adds the four identity pairs, where each event is paired with itself. Note that not all pairs are shown in diagrams, as most relations undergo a transitivity removal procedure before being printed.

Building tag2scope('gpu) will gather all the possible pairs of events, because the scope tree specifies that P0 and P1 belong to the same gpu; idem for tag2scope('system).

## 5.2 RMO per scope

So now, experimentally Nvidia GPUs implement RMO per scope [\[3\]](#page-37-3). Let's study RMO first, then the scopes.

Relaxed Memory Order , or RMO, is a Sparc model that allows the reordering of any pair of read or write events in program order [\[11,](#page-37-6) [1,](#page-37-7) [2\]](#page-37-8). One can restore these orderings using dependencies or fences. We've defined the dependencies deps earlier. We have defined fences as well, but for today we'll define our fences locally.

Let's write an rmo procedure in our cat file (note that you need the definitions of rfe and fr):

```
procedure rmo() =
  let rmo-fences = fencerel(F)
  let rmo-order = deps | rmo-fences | rfe | co | fr
  acyclic rmo-order
end
```
What we do here is the following: we define a relation fence using our fencerel primitive applied to the set of fence events F. Then we define a relation that we call rmo-order, which is the union of the dependencies deps, the fence relation rmo-fences, the external read-from rfe, the coherence order co, and the from-read fr

One can show (see e.g.  $[1, 2]$  $[1, 2]$ ) that requiring the acyclicity of this relation rmo-order is enough to implement RMO.

Exercise: difference between RMO and Power or ARM What's a test that distinguishes RMO from Power or ARM (as we've defined them previously)? More precisely, what's a test that's forbidden on RMO but allowed on Power or ARM?

Scope hierarchy Now, we need to express the fact that each level of our scope hierarchy (cta, gpu, system) will behave like RMO. To do so, we can modify our rmo procedure to take scopes into account (to put in your cat file):

```
procedure rmo() =
  let rmo-fences(t) = fencerel(F & tag2events(t))let rmo-order(t) = (fence(t) | rfe | co | fr) & tag2scope(t)
  forall t in Scopes do
    acyclic rmo-order(t)
  end
end
```
By contrast to our scope-less rmo procedure, here our local relation fence takes a scope annotation t as an argument, and builds the relation induced by fences (which belong to F) that bear the syntactic annotation t. Then the relation rmo-order uses this scoped fence relation; additionally, we impose that the extremities of the pairs gathered in rmo-order belong to the same scope instance of level t. Finally we require the acyclicity of the relation rmo-order for each level of the concurrency hierarchy, i.e. for each t in the set Scopes.

Don't forget to call the procedure rmo from your cat file:

call rmo()

Now try to run mp-mit-scopes.litmus and observe that it is allowed; try again with the following test:

```
Bell MP-mit-scopes+fgpus
{
x = 0;y = 0;}
P0 | P1 ;
w[] x 1 | r[] r1 y ;
f[gpu] | f[gpu] ;
w[] y 1 | r[] r2 x ;
scopes: (system (gpu (cta P0) (cta P1)))
```

```
exists (1:r1 = 1 / \land 1:r2 = 0)
```
and observe that it is forbidden.

Now think of saving your bell and cat files, for example under the names jaguar.bell and jaguar.cat.

Exercise: Implementing scope inclusion How would you implement an RMO per scope model as above, but where the fences have an effect not only at their scopes, but also at narrower scopes? That is, the fence for system also has an effect at gpu and cta level for example? This procedure should forbid mp-mit-scopes+fgpu+fsys:

```
Bell MP-mit-scopes+fgpu+fsys
{
x = 0;y = 0;}
P0 | P1 ;
w[] x 1 | r[] r1 y ;f[gpu] | f[sys]w[] y 1 | r[] r2 x ;
scopes: (system (gpu (cta P0) (cta P1)))
exists (1:r1 = 1 / \lambda 1:r2 = 0)but not mp-mit-scopes+fcta+fgpu:
Bell MP-mit-scopes+fcta+fgpu
{
x = 0;y = 0;}
P0 | P1 ;
w[] x 1 | r[] r1 y ;
f[gpu] | f[sys] ;
w[] y 1 | r[] r2 xscopes: (system (gpu (cta P0) (cta P1)))
exists (1:r1 = 1 / \land 1:r2 = 0)
```
## <span id="page-32-0"></span>6 Let's herd our third big cat: a panther [\[15\]](#page-37-15)

Today we'll learn how to build a model that is inspired by C++. Start with fresh bell and cat files (keep the title and include).

This model is different from the previous ones, in particular because it doesn't simply reject executions based on the presence of certain cycles. It also looks for data races, and declares an execution that has a data race to be undefined.

## 6.1 Plain and special events

Let's first build our bell file. We're going to have two different flavours of events: plain ones and special ones:

```
enum Flavours = 'plain || 'special
events R[Flavours]
```
events W[Flavours]

## 6.2 Release-acquire semantics

Now let's focus on our special events. The model we're building is such that synchronisation happens through special events, more precisely, when two threads communicate (i.e. one writes to a location that is read by the other).

Thus the read-from relation over special events is quite central to this model; let's add this notion to our cat file, as a relation special-rf (for rf over special events):

#### let special-rf = rfe  $&$  (Special  $*$  Special)

Now we need to implement the notion that when two threads communicate in an atomic way, they synchronise. Let's build a happens before relation hb:

#### let  $hb = (po \mid special-rf) +$

Here we say that an event  $e_1$  happens before another one  $e_2$  (i.e.  $(e_1, e_2) \in$ hb) when  $e_1$  is in program order before  $e_2$ , or  $e_2$  reads from  $e_1$  and they're both special, or any chain of such steps (note how we use the transitive closure).

Note that we didn't say anything specific about fences in our bell file; that's because fences won't play much of a role in this model so that we can focus on the special accesses instead. Therefore today in our happens before relation, we're taking all of the program order where we had previously taken only dependencies and fences. On the other hand we're only using the special read-from, whereas previously we used all of rf.

Now to make our happens-before relation an order that we can build on, we should implement a NO THIN AIR check. We can put the following procedure in our cat file:

```
procedure no-thin-air() =
  acyclic hb
end
```
Now using this happens-before relation we can forbid message passing scenarios from going wrong; recall MP:

```
Bell MP
{
x = 0;
y = 0;
}
P0 | P1
W[] X 1 | Y[] T1 V ;w[] y 1 | r[] r2 x ;
exists (1:r1 = 1 / \{1:r2 = 0})
```
For this test to make sense in our current setup, where reads and writes can be plain or special, we need to annotate our events as being plain

```
Bell MP-plain
{
x = 0;y = 0;}
P0 | P1
w[plain] x 1 | r[plain] r1 y ;
w[plain] y 1 | r[plain] r2 x ;
exists (1:r1 = 1 / \{1:r2 = 0})
```
If we make the communication over the flag y special, like so:

```
Bell MP-special
{
x = 0;y = 0;}
P0 | P1
w[plain] x 1 | r[special] r1 y ;
w[special] y 1 | r[plain] r2 x ;exists (1:r1 = 1 / \lambda 1:r2 = 0)
```
then we create a happens-before order from the update of the data x (i.e. the write of x on P0) and the read of x on P1.

Now, to forbid the final state of this variant of MP, we need to build an observation check (to put in your cat file):

```
procedure observation() =
  irreflexive fre;hb
end
```
## 6.3 Validity

Now let's gather our checks into a single procedure (to put in your cat file). Note that we added a call to sc-per-location cat files, just because:

```
procedure valid() =
  call sc-per-location()
  call no-thin-air()
  call observation()
end
```
Of course for this to work you need to add the definition of the sc-per-location procedure, which you can copy from your previous cat files.

Don't forget to call your valid procedure (you need fre as before):

#### call valid()

Now try to run mp-plain.litmus under your new cat file and observe it is allowed; try it out on mp-special.litmus and observe it is forbidden.

## 6.4 Data races and undefined executions

Now we want to be able to distinguish executions that have data races, and flag them as being undefined. Let's define data races (in our cat file):

```
let at-least-one k = (k * _ - | _ - * k)let conflict = at-least-one(W) & loc & ext
let race =
  let r = conflict \& "(hb | hb<sup>\sim-1)</sub></sup>
  in r \setminus ((I * M) | (M * I) | (Special * Special))show race
```
Thus we define a race as a pair of accesses that:

- conflict (which implies that the accesses are distinct, as they must be on different threads when they conflict), and
- are not ordered by hb or hb<sup> $\sim$ -1 (i.e. take a step of hb backwards), and</sup>
- not one of them is an initialisation write, and
- are not both special.

A conflict is pair of accesses, such that at least one is a write (i.e. belongs to W), both accesses are relative to the same memory location (i.e. they belong to loc), and they belong to different threads (i.e. they belong to ext).

Now we can flag racy executions as undefined:

```
procedure race-free() =
  flag ~empty race as undefined
end
```
and define our executions to be both valid and race-free:

```
procedure execution() =
  call valid()
  call race-free()
end
```
Don't forget to call this procedure in your cat file:

```
call execution()
```
and to comment out our previous standalone call to the valid procedure because it appears in our execution procedure now.

Now try out our new cat file on MP-special, and observe that the tool finds it is racy. To fix this issue, we can modify our example like so (beq is a branch instruction; below it branches to END if r1 is equal to 0):

```
Bell MP-special+branch
{
x = 0;y = 0;}
P0 | P1
w[plain] x 1 | r[special] r1 y ;
               | beq r1, 0, END ;
w[special] y 1 | r[plain] r2 x ;| END: ;
exists (1:r1 = 1 / \lambda 1:r2 = 0)
```
This is because the branch on P1 here ensures that the read of x on P1 takes its value only after the flag y has been read by P1. The fact that you need a branch also shows po is a dynamic notion, otherwise  $hb = (po | rf-special)$ + would catch the test without the branch, and not find it racy.

Exercise: Release Sequence In C++ there's a notion of release sequence, which says that synchronisation does not just happen via special-rf, i.e. from the special write of a special read-from to the corresponding special read. Rather, it can happen from any write of the same location and on the same thread that precedes (in program order) a special write.

How would you modify our model to include this notion?

## 7 Credits

The cat language is mostly Luc Maranget's and my work, the five principles as well [\[5\]](#page-37-2). The shiny web interface is thanks to Tyler Sorensen. The bell subset has benefited from Tyler's contribution. Tyler has computed the three pink ponies at the beginning of this document.

For more ponies: <https://youtu.be/3-Y8xLsqywY>.

For more bell and cat files: <virginia.cs.ucl.ac.uk/herd-web>. In particular:

- IBM Power: [virginia.cs.ucl.ac.uk/herd-web/?book=herding-cats&language=ppc&](virginia.cs.ucl.ac.uk/herd-web/?book=herding-cats&language=ppc&cat=ppc) [cat=ppc](virginia.cs.ucl.ac.uk/herd-web/?book=herding-cats&language=ppc&cat=ppc)
- ARM: <virginia.cs.ucl.ac.uk/herd-web/?book=herding-cats&language=arm&cat=arm>
- $C++$ : <virginia.cs.ucl.ac.uk/herd-web/?book=c11popl15>
- Nvidia PTX: <virginia.cs.ucl.ac.uk/herd-web/?book=ptx&language=ptx&cat=ptx>.

With thanks to the supersonic beta-testers: Patrick Cousot, Matthew Hague, Luc Maranget, Tyler Sorensen, Michael Tautschnig and Jules Villard.

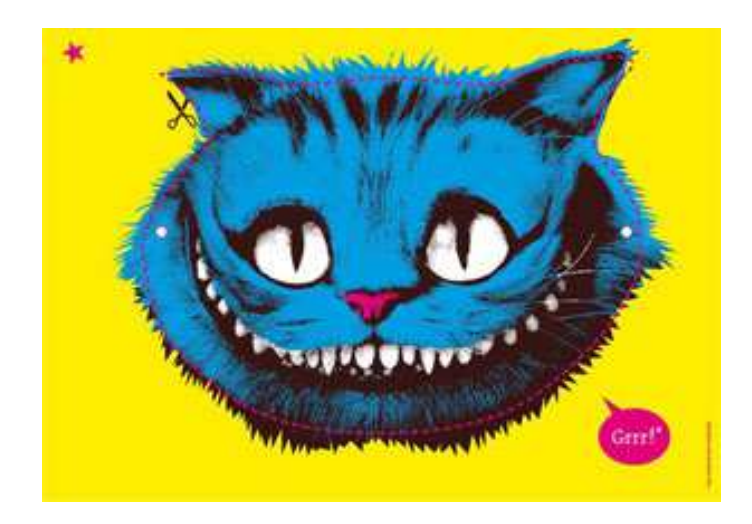

## <span id="page-37-7"></span>References

- <span id="page-37-8"></span>[1] Jade Alglave. A Shared Memory Poetics. PhD thesis, Université Paris 7, 2010.
- <span id="page-37-3"></span>[2] Jade Alglave. A formal hierarchy of weak memory models. Formal Methods in System Design, 41(2):178–210, 2012.
- [3] Jade Alglave, Mark Batty, Alastair F. Donaldson, Ganesh Gopalakrishnan, Jeroen Ketema, Daniel Poetzl, Tyler Sorensen, and John Wickerson. GPU concurrency: Weak behaviours and programming assumptions. In ASPLOS 2015.
- <span id="page-37-11"></span>[4] Jade Alglave, Daniel Kroening, John Lugton, Vincent Nimal, and Michael Tautschnig. Soundness of data flow analyses for weak memory models. In APLAS, pages 272–288. Springer, 2011.
- <span id="page-37-2"></span>[5] Jade Alglave, Luc Maranget, and Michael Tautschnig. Herding cats: Modelling, simulation, testing, and data-mining for weak memory. TOPLAS, 36(2).
- <span id="page-37-14"></span><span id="page-37-10"></span>[6] The Beatles. The Continuing Story of Bungalow Bill. In White Album, 1968.
- [7] Derek R. Hower, Blake A. Hechtman, Bradford M. Beckmann, Benedict R. Gaster, Mark D. Hill, Steven K. Reinhardt, and David A. Wood. Heterogeneous-race-free memory models. In ASPLOS 14.
- <span id="page-37-0"></span>[8] Leslie Lamport. How to make a multiprocessor computer that correctly executes multiprocess programs. IEEE Trans. Computers, 28(9):690–691, 1979.
- <span id="page-37-12"></span><span id="page-37-1"></span>[9] Roxy Music. Re-Make Re-Model. In Roxy Music, 1972.
- [10] Scott Owens, Susmit Sarkar, and Peter Sewell. A better x86 memory model: x86-TSO. In TPHOLs, pages 391–407. Springer, 2009.
- <span id="page-37-6"></span><span id="page-37-5"></span>[11] SPARC International Inc. The SPARC Architecture Manual Version 9, 1994.
- <span id="page-37-13"></span>[12] Sparks. Here Kitty. In *Hello Young Lovers*, 2006.
- <span id="page-37-4"></span>[13] T-Rex. Jeepster. In Electric Warrior, 1971.
- [14] Viktor Vafeiadis, Thibaut Balabonski, Soham Chakraborty, Robin Morisset, and Francesco Zappa Nardelli. Common Compiler Optimisations are Invalid in the C11 Memory Model and what we can do about it. In POPL 2015.
- <span id="page-37-15"></span><span id="page-37-9"></span>[15] Sonic Youth. Kool Thing. In Goo, 1990.
- [16] Led Zeppelin. Black Dog. In IV, 1971.

## A Answers to exercises

## A.1 First step in herding cats

Exercise: what do you think? Do you think such an execution is possible? Yes! On IBM Power or ARM machines for example [\[5\]](#page-37-2).

## A.2 First big cat: tiger

Exercise: SC per location with load-load hazard Certain architectures, such as Sparc RMO [\[11\]](#page-37-6) allow what is sometimes called load-load hazard, i.e. a situation where the coRR test that we've just seen is allowed to yield the result  $0:r1=1$ ;  $0:r2=0$ ; How do you think we can build a check that forbids all tests coWW, coRW1, coRW2 and coWR, but allows the test coRR?

In cat speak:

```
let po-loc-11h = po-loc \setminus R*Racyclic po-loc-llh | com as sc-per-location-llh
```
Intuitively what we're doing here is removing the read-read pairs (R\*R) from po-loc to build the po-loc-llh relation, then enforcing that this new relation is compatible with the communication relations com.

Let's run herd on coWW, coRW1, coRW2, and coWR, and observe that they are still forbidden. Now let's run it on coRR and observe that it is allowed. We've built a check that enforces SC PER LOCATION but allows for load-load hazards!

Exercise: Implementing address dependencies How do you think we can implement address dependencies? By this I mean that I'd like to see a sequence of instructions which, placed between two reads, implement e.g. an address dependency.

Consider the following variant of MP; the reading thread P1 has an address dependencies between its two reads:

## Bell MP+lw+addr

```
{
x = 0;y = 0;}
P0 | P1 ;
w[] x 1 | r[] r1 yf(lw) | xor r3 r1 r1 ;
w[] y 1 | add r4 x r3| r[] r2 r4 ;
exists (1:r1 = 1 / \sqrt{1:r2 = 0})
```
This dependency, in conjunction with the lightweight fence on P0, should be enough to forbid the non-SC execution of MP.

Exercise: Distributed 2+2w Consider the following litmus test, which is essentially a distributed variant of 2+2w:

```
Bell w+rw+ww
{
x = 0;y = 0;
}
P0 | P1 | P2 ;
w[] x 2 | r[] r1 x | w[] y 2 ;
         | w[] y 1 | w[] x 1 ;
exists (1:r1=2 / \sqrt{x=2 / \sqrt{y=2}})
```
Which fences should we use to forbid the final state? Why? Where should we put them?

We should put a lightweight fence between the read-write pair on P1, and a lightweight fence between the write-write pair on P2, like so:

```
Bell w+rw+ww+lws
{
```

```
x = 0;y = 0;}
P0 | P1 | P2 ;
w[] x 2 | r[] r1 x | w[] y 2 ;
         | f[lw] | f[lw] ;
         | w[] y 1 | w[] x 1 ;
exists (1:r1=2 / \sqrt{x=2 / \sqrt{y=2}})
```
This is because the A-cumulativity of the lightweight fence on P1 will impose an ordering between the write of x on P0 and the write of y on P1.

Exercise: Independent Reads of Independent Writes Consider the following litmus test, known as IRIW:

```
Bell IRIW
{
x = 0;
y = 0;}
P0 | P1 | P2 | P3 ;
w[] x 1 | r[] r1 x | w[] y 1 | r[] r3 y ;
         | r[] r2 y | | r[] r4 x;
exists (1:r1 = 1 / \mid 1:r2 = 0 / \mid 3:r3=1 / \mid 3:r4=0)
```
Which fences should we use to forbid the final state? Why? Where should we put them?

We should put a heavyweight fence between the read-read pairs on P1 and P3, like so:

```
Bell IRIW+hws
{
x = 0;y = 0;
}
 P0 | P1 | P2 | P3 ;
w[] x 1 | r[] r1 x | w[] y 1 | r[] r3 y ;| f[hw] | f[hw]| r [ ] r 2 y | | r [ ] r 4 x ;exists (1:r1 = 1 / \{ 1:r2 = 0 / \{ 3:r3=1 / \{ 3:r4=0} \} )
```
This is because IRIW essentially is a distributed variant of the store buffering example, therefore reacts to fences in much the same way as SB, just like ISA2 or WRC react to fences (lightweight in their case) in much the same way as MP.

Thus the A-cumulativity of the heavyweight fence will impose an ordering between the write of x on P0 and the read of y on P1 (idem for the write of y on P2 and the read of x on P3).

Exercise: SC and TSO Re-Make Re-Model [\[9\]](#page-37-12) Remember that we've defined SC and (not quite) TSO earlier. Try to reformulate both models in terms of the five principles we've just learnt: SC PER LOCATION, NO THIN AIR, propagation, observation and restoring sc. The SC model you'll end up with will be equivalent to the one above. The TSO model you'll end up with will be TSO proper!

Take the tiger cat file, and use the following bell files. For SC:

```
"Re-Make"
let deps = po
let fhw = po
let fences = fhw
and for TSO:
"Re-Model"
enum Fences = 'wr
events F[Fences]
let fwr = fencerel(F & Wr)
let deps = po
let fhw = fwr | po \ (W * R)let fences = fhw
show fwr, fhw
```
## A.3 Second big cat: jaguar

Exercise: difference between RMO and Power or ARM What's a test that distinguishes RMO from Power or ARM (as we've defined them previously)? More precisely, what's a test that's forbidden on RMO but allowed on Power or ARM?

IRIW+deps distinguishes RMO from Power or ARM:

```
Bell IRIW+deps
{
x = 0;y = 0;
}
P0 | P1 | P2 | P3 ;
w[] x 1 | r[] r1 x | w[] y 1 | r[] r3 y ;
        | f[dep] | | | f[dep] ;
        | r [ ] r 2 y | | r [ ] r 4 x ;exists (1:r1 = 1 / \ 1:r2 = 0 / \ 3:r3=1 / \ 3:r4=0)
```
because it is forbidden on RMO [\[1,](#page-37-7) [2\]](#page-37-8), but allowed on Power and ARM [\[5\]](#page-37-2).

Exercise: Implementing scope inclusion How would you implement an RMO per scope model as above, but where the fences have an effect not only at their scopes, but also at narrower scopes? That is, the fence for system also has an effect at gpu and cta level for example? This procedure should forbid mp-mit-scopes+fgpu+fsys, but not mp-mit-scopes+fcta+fgpu.

We need to invent a recursive notion of wider, that will return, given a scope level s, all scope levels wider than s, not just the immediately wider one:

```
let rec wider2(s) = match s with
  || 'gpu -> 'system
  || 'cta -> 'gpu | 'system
end
```
We can then use this new notion in the way we define our  $\texttt{rmo-fences}:$ 

```
procedure rmo() =
  let rmo-fences(t) = fencerel(F & wider2(t))let rmo-order(t) = (fence(t) | rfe | co | fr) & tag2scope(t)
  forall t in Scopes do
    acyclic rmo-order(t)
  end
end
```
Note how we replace the call to tag2events by a call to wider2 in the definition of rmo-fences.

Exercise: Release Sequence In C++ there's a notion of release sequence, which says that synchronisation does not just happen via special-rf, i.e. from the special write of a special read-from to the corresponding special read. Rather, it can happen from any write of the same location and on the same thread that precedes (in program order) a special write.

How would you modify our model to include this notion? Like so:

let hb =  $(po | co?; special-rf)$ +

# B Complete bell and cat files

## B.1 Kittens

```
Here's kittens.bell:
"I'm at your service ma'am, and here's your kitty back"
enum Fences = 'wr
events F[{'wr}]
let fwr = fencerel(F & Wr)
show fwr
Here's kittens.cat:
"How can I thank you for your bringing kitty back?"
include "tutorial.cat"
let fr = rf^{\frown}-1;co
show fr
let rfe = rf & ext
let com = rf \mid co \mid fr(* SC *)procedure sc() =let sc-order = (po | com)+
  acyclic sc-order
end
(* call sc() *(* Almost TSO *)
procedure almost-tso() =
  let ppo = po \setminus W * Rlet tso-order = ppo | fwr | rfe | co | fr
  acyclic tso-order
end
call almost-tso()
```
## B.2 Tiger

```
Here's tiger.bell:
"He went out tiger hunting with his elephant and gun"
enum Fences = 'dep || 'lw || 'hw
events F[Fences]
let deps = fencerel(F & Dep) & (R * _)show deps
let flw = fencerel(F & Lw)
show flw
let fhw = fencerel(F & Hw)
show fhw
let fences = flw | fhwHere's tiger.cat:
"In case of accidents he always took his mum"
include "tutorial.cat"
let fr = rf^{\frown}-1;co
show fr
let fre = fr & ext
let rfe = rf & ext
let com = rf \mid co \mid fr(* Flag non-SC executions *)
procedure sc-flag() =let sc-order = (po \mid com) +flag ~acyclic sc-order as non-sc
end
call sc-flag()
(* SC per location *)
let po-loc = po & loc
procedure sc-per-location() =
 acyclic po-loc | com
end
call sc-per-location()
```

```
(* No thin air *)
let hb = (deps \mid fences \mid rfe) +procedure no-thin-air() =
 acyclic hb
end
call no-thin-air()
(* Propagation *)
let A-cumul = rfe;fences
let prop = (fences \mid A-cumul);hb*procedure propagation() =
 acyclic prop | co
end
call propagation()
procedure observation() =
  irreflexive fre;prop
end
call observation()
procedure restoring-sc() =
 acyclic fhw | com
end
call restoring-sc()
```
## B.3 Jaguar

```
Here's jaguar.bell:
"I'll call you Jaguar"
enum Scopes = 'cta || 'gpu || 'system
let narrower(s) = match s with|| 'system -> 'gpu
  || 'gpu -> 'cta
end
let \;wide(s) = match \; s \; with|| 'gpu -> 'system
  || 'cta -> 'gpu
end
events F[Scopes]
Here's jaguar.cat:
"If I may be so bold"
include "tutorial.cat"
let fr = rf^{\frown}1;colet rfe = rf & ext
procedure rmo() =
  let fence(t) = fencerel(F & tag2events(t))
  let \text{rmo-order}(t) = (\text{fence}(t) | \text{rfe} | \text{co} | \text{fr}) \& \text{tag}2\text{scope}(t)forall t in Scopes do
    acyclic rmo-order(t)
  end
end
```
call rmo()

## B.4 Panther

```
Here's panther.bell:
"Kool thing walkin' like a panther"
enum Flavours = 'plain || 'special
events R[Flavours]
events W[Flavours]
Here's panther.cat:
"Come on and give me an answer"
include "tutorial.cat"
(* SC per location *)
let po-loc = po & loc
let fr = rf^{\frown}1;colet fre = fr & ext
show fr
let com = rf \mid co \mid frprocedure sc-per-location() =
 acyclic po-loc | com
end
(* No thin air *)
let special-rf = rfe & (Special * Special)
let hb = (po | special-rf) +procedure no-thin-air() =
  acyclic hb
end
(* Observation *)
procedure observation() =
  irreflexive fre;hb
end
```

```
(* Valid executions *)
procedure valid() =
  call sc-per-location()
 call no-thin-air()
 call observation()
end
(* call valid() *)
(* Races *)
let at-least-one k = (k * _ - | _ - * k)let conflict = at-least-one(W) & loc & ext
let race =
  let r = conflict \& \tilde{h} (hb | hb^-1)
  in r \setminus (id \mid (I * M) \mid (M * I) \mid (Special * Special))show race
procedure race-free() =
  flag ~empty race as undefined
end
procedure execution() =
 call valid()
  call race-free()
end
call execution()
```